# 18. Java Input/Output

Benutzereingaben/Konsolenausgabe, Datei Ein- und Ausgabe  $(I/O)$ 

#### Benutzereingaben (die halbe Wahrheit)

- z.B. einer Zahl: **int i = In.readInt();**
- Unsere **In** Klasse stellt diverse solche Methoden zur Verfügung.
- Manche dieser Methoden müssen mit falschen Eingaben umgehen können: Was passiert mit **readInt()** bei folgendem Input?

**"spam"**

Benutzereingaben (die halbe Wahrheit)

```
public class Main {
 public static void main(String[] args) {
   Out.print("Number: ");
   int i = In.readInt();
   Out.print("Your number: " + i);
 }
}
Anscheinend passiert nicht viel!
Number: spam
Your number: 0
```
#### Benutzereingaben (die ganze Wahrheit)

```
z.B. einer Zahl, mittels der Klasse Scanner
import java.util.Scanner;
public class Main {
  public static void main(String[] args) {
   Out.print("Number: ");
   Scanner input = new Scanner(System.in);
   int i = input.nextInt();
   Out.print("Your number: " + i);
 }
}
Was passiert bei folgendem Input?
"spam"
```
#### Benutzereingaben (die ganze Wahrheit)

**Number: spam**

**Exception in thread "main" java.util.InputMismatchException at java.base/java.util.Scanner.throwFor(Scanner.java:939) at java.base/java.util.Scanner.next(Scanner.java:1594) at java.base/java.util.Scanner.nextInt(Scanner.java:2258) at java.base/java.util.Scanner.nextInt(Scanner.java:2212) at Main.main(Main.java:7) at TestRunner.main(TestRunner.java:330)**

Oh! Wir schauen uns das im naechsten Kapitel an...

#### Also: Benutzereingabe/Konsolenausgabe

■ Lesen von Eingaben via dem Eingabestrom System.in Schreiben von Ausgaben via dem Ausgabestrom **System.out**

#### Konsolenausgabe

- Bisher kannten Sie: **Out.print("Hi")** oder **Out.println("Hi")**
- Ohne unsere **Out** Klasse:

**System.out.print("The answer is: "); System.out.println(42); System.out.println("What was the question?!");**

Dies ergibt die folgende Ausgabe:

**The answer is: 42 What was the question?!**

477

#### Dateien (zeilenweise) Lesen/Schreiben

- Dateien können mittels der Klasse **java.io.FileReader** byte für byte gelesen werden
- Um ganze Zeilen zu lesen, verwenden wir ausserdem einen **java.io.BufferedReader**
- Dateien können mittels der Klasse **java.io.FileWriter** byte für byte geschrieben werden
- Um ganze Zeilen zu schreiben, verwenden wir ausserdem einen **java.io.BufferedWriter**

#### Dateien (zeilenweise) Lesen

**import java.io.FileReader; import java.io.BufferedReader;**

```
public class Main {
 public static void main(String[] args) {
   FileReader fr = new FileReader("gedicht.txt");
   BufferedReader bufr = new BufferedReader(fr);
   String line;
   while ((line = bufr.readLine()) != null){
     System.out.println(line);
   }
 }
```
#### Dateien (zeilenweise) Lesen

Wir erhalten folgenden Kompilier-Fehler:

**./Main.java:6: error: unreported exception FileNotFoundException; must be caught or declared to be thrown FileReader fr = new FileReader("gedicht.txt"); ^**

**./Main.java:9: error: unreported exception IOException; must be caught or declared to be thrown while ((line = bufr.readLine()) != null){**

**^**

#### **2 errors**

Offensichtlich müssen wir mehr verstehen zum Thema "Exceptions"

 $4.80$ 

# 19. Fehler und Ausnahmen

Fehler, Systemausnahmen, Benutzerausnahmen, Behandeln von Ausnahmen, Spezialfall Ressourcen

... deshalb nun ...

**}**

#### Fehler und Ausnahmen in Java

Fehler und Ausnahmen unterbrechen die normale Programmausführung abrupt und stellen ein nicht geplantes Ereignis dar.

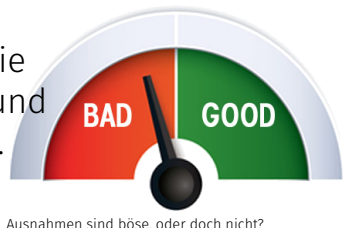

- Java ermöglicht es, solche Ereignisse abzufangen und zu behandeln (als Alternative zum Programmabsturz).
- Nicht behandelte Fehler und Ausnahmen werden durch den Aufrufstapel hochgereicht.

### Fehler (Errors)

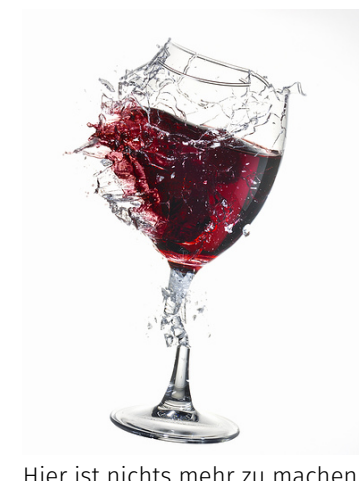

Fehler treten in der virtuellen Machine von Java auf und sind nicht reparierbar.

Beispiele

- Kein Speicher mehr verfügbar
- Zu hoher Aufrufstapel ( $\rightarrow$  Rekursion)
- Fehlende Programmbibliotheken
- Bug in der virtuellen Machine
- **Hardwarefehler**

# Ausnahmen (Exceptions)

Ausnahmen werden von der virtuellen Machine oder vom Programm selbst ausgelösst und können meist behandelt werden um die Normalsituation wiederherzustellen

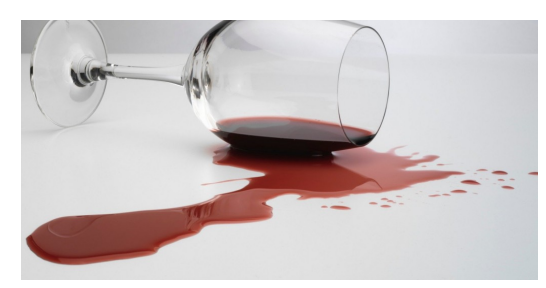

Aufwischen und neu einschenken

#### Beispiele

- Dereferenzierung von **null**
- $\blacksquare$  Division durch 0
- Schreib/Lesefehler (Dateien)
- **Businesslogik Fehler**

#### Arten von Ausnahmen

**Systemausnahmen** (runtime exceptions)

- Können überall auftreten
- **Können** behandelt werden
- Ursache: Bug im Programm
- **Benutzerausnahmen** (checked exceptions)
- Müssen deklariert werden
- **Müssen** behandelt werden
- Ursache: Unwahrscheinliches, aber prinzipiell mögliches Ereignis

484

 $4.95$ 

### Beispiel einer Systemausnahme

```
1 import java.util.Scanner;
  2 class ReadTest {
     3 public static void main(String[] args){
        4 int i = readInt("Number");
5 }
6 private static int readInt(String prompt){
7 System.out.print(prompt + ": ");
8 Scanner input = new Scanner(System.in);
9 return input.nextInt();
10 }
11 }
  Eingabe: Number: asdf 488
```
## Nicht behandelte Fehler und Ausnahmen

Das Programm stürzt ab und hinterlässt auf der Konsole eine "Aufrufstapelzurückverfolgung" © (ab jetzt: **Stacktrace**). Darin sehen wir, wo genau das Programm abgebrochen wurde.

**Exception in thread "main" java.util.InputMismatchException [...] at java.util.Scanner.nextInt(Scanner.java:2076)**

- **at ReadTest.readInt(ReadTest.java:9)**
- **at ReadTest.main(ReadTest.java:4)**

⇒ Forensische Nachforschungen mit Hilfe dieser Information.

489

### Ausnahme propagiert durch Aufrufstapel

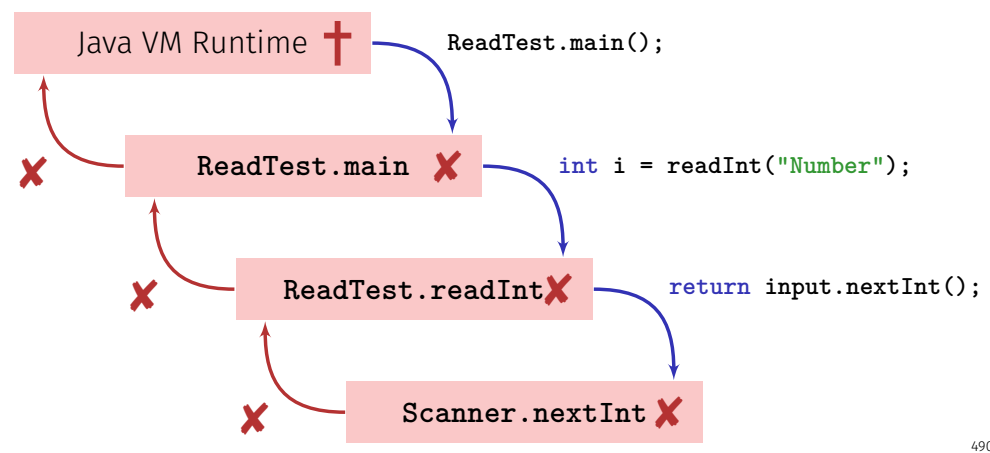

#### Stacktraces verstehen

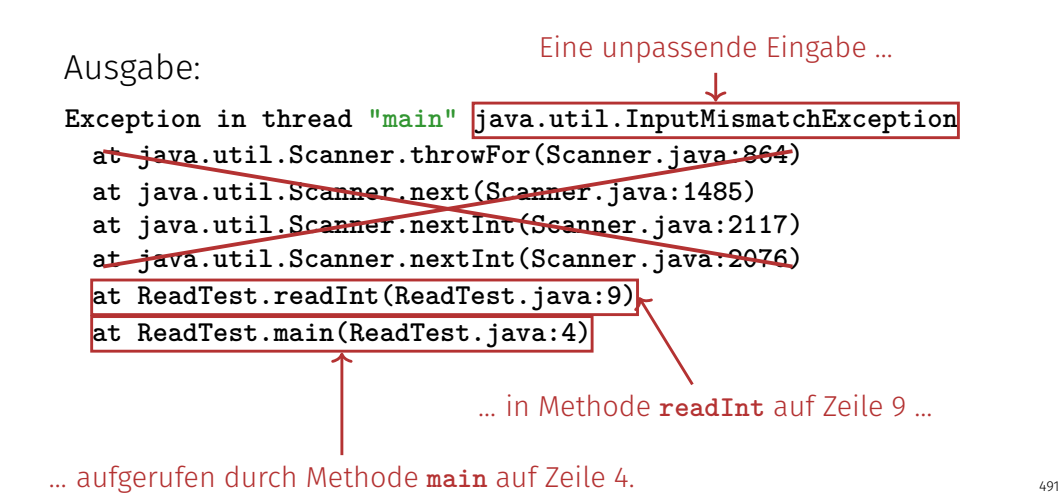

#### Stacktraces verstehen

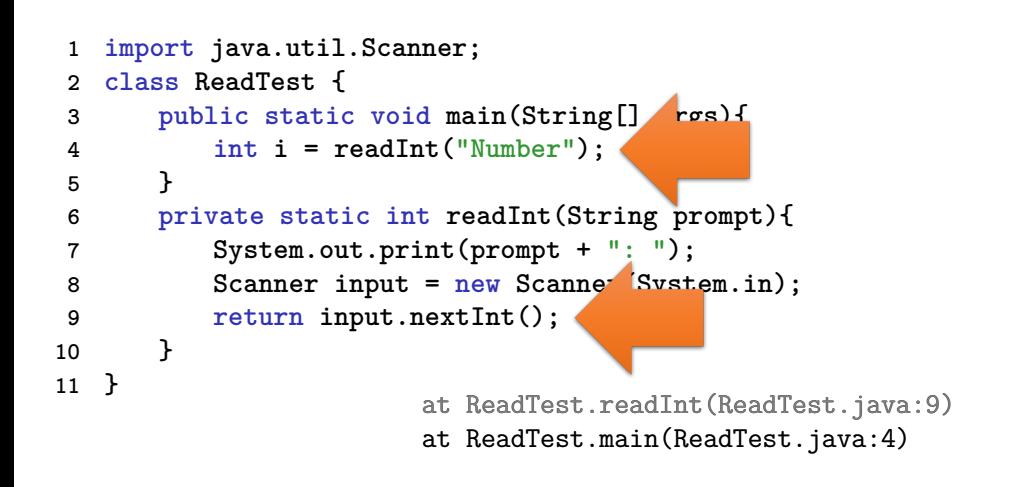

#### Systemausnahme: Bug im Programm?!

Wo ist der Fehler?

 $492$ 

494

```
private static int readInt(String prompt){
       System.out.print(prompt + ": ");
       Scanner input = new Scanner(System.in);
       return input.nextInt();
   }
    Nicht garantiert, dass als nächstes ein int anliegt.
⇒ Die Scanner Klasse bietet ein Test dafür an
```
Systemausnahme: Bugfix!

Erst prüfen!

```
private static int readInt(String prompt){
   System.out.print(prompt + ": ");
   Scanner input = new Scanner(System.in);
   if (input.hasNextInt()){
       return input.nextInt();
   } else {
       return 0; // or do something else ...?!
   }
}
```
#### Erste Erkenntnis: Oft keine Ausnahme

Oft sind die "Sonderfälle" gar kein besonderes Ereignis, sondern absehbar. Hier sollten keine Ausnahmen verwendet werden!

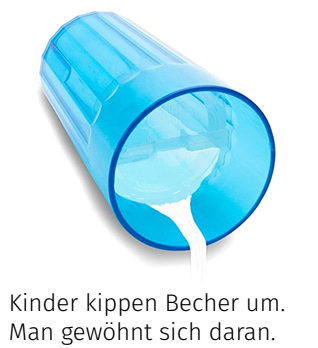

Beispiele

- Falsche Credentials beim Einloggen
- Leere Pflichtfelder in Eingabemasken
- Nicht verfügbare Internet-Ressourcen
- $\blacksquare$  Timeouts

 $4.03$ 

#### Zweite Erkenntnis: Ausnahmen verhindern

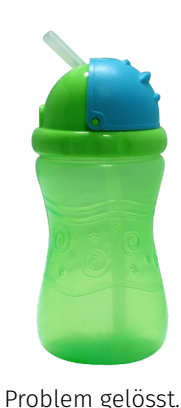

Statt eine Systemausnahme abzuwarten **aktiv** verhindern, dass diese überhaupt auftreten kann.

Beispiele

- Usereingaben frühzeitig prüfen
- Optionale Typen verwenden
- Timeout Situationen voraussehen
- Plan B für nicht verfügbare Ressourcen

#### Arten von Ausnahmen

**Systemausnahmen** (runtime exceptions)

- Können überall auftreten
- **Können** behandelt werden
- Ursache: Bug im Programm

#### **Benutzerausnahmen**

(checked exceptions)

- Müssen deklariert werden
- **Müssen** behandelt werden
- Ursache: Unwahrscheinliches, aber prinzipiell mögliches Ereignis

## Beispiel einer Benutzerausnahme

```
private static String[] readFile(String filename){
   FileReader fr = new FileReader(filename);
   BufferedReader bufr = new BufferedReader(fr);
   ...
   line = bufr.readLine();
   ...
}
```
 $\hat{\phantom{1}}$ 

#### Compiler Fehler:

- ./Root/Main.java:9: error: unreported exception FileNotFoundException; must be cau Throws: FileReader fr = new FileReader(filename);
- $\hat{ }$ ./Root/Main.java:11: error: unreported exception IOException; must be caught or dended the readAllLines(java.nio.file.Path, java.nio.charset.Charset) String line = bufr.readLine();

### Kurzer Blick in die Javadoc

#### readLine

public String readLine() throws IOException

Reads a line of text. A line is considered to be terminated by any one of a line feed ('\n'), a carriage return ('\r'), or a carriage return followed immediately by a linefeed.

#### **Returns:**

A String containing the contents of the line, not including any line-termination characters, or null if the end of the stream has been reached

IOException - If an I/O error occurs

#### **See Also:**

 $496$ 

 $4.07$ 

#### Warum eine Benutzerausnahme?

Folgende Situationen rechtfertigen Benutzerausnahmen:

■ Fehlerfall ist unwahrscheinlich aber prinzipiell möglich und kann durch geeignete Massnahmen zur Laufzeit behoben werden können.

Der Aufrufer einer Methode mit einer deklarierten Benutzerausnahme wird gezwungen, sich damit zu beschäftigen – behandeln oder weiterreichen.

#### Behandeln von Ausnahmen

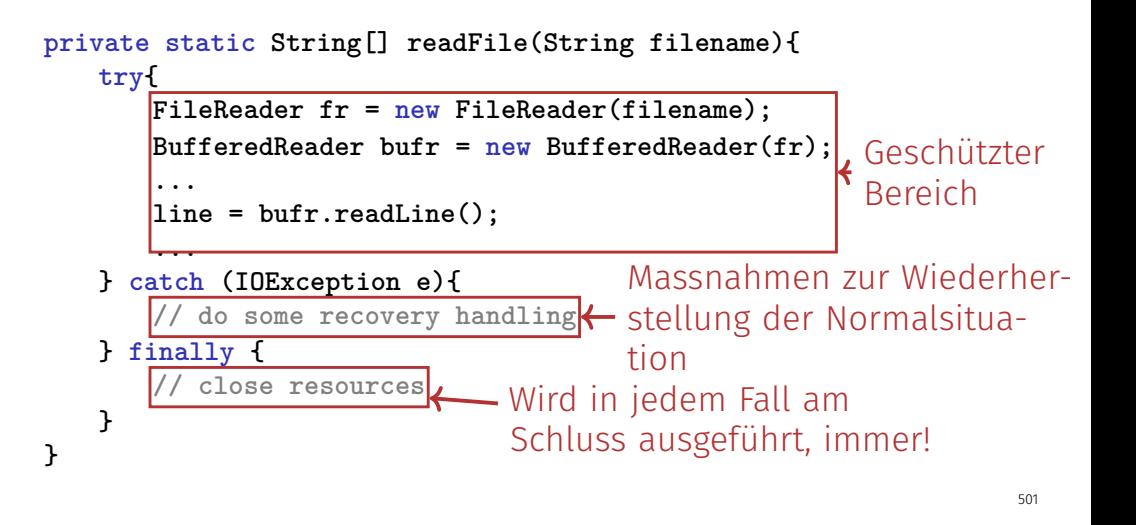

#### Behandlung von Ausnahmen: Propagieren stoppen!

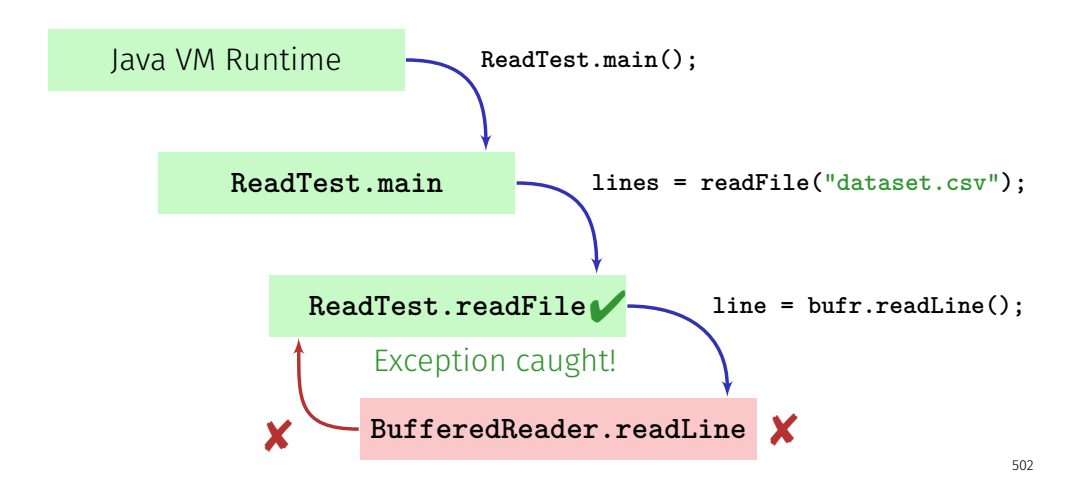

## Finally: Resourcen schliessen!

In Java müssen Resourcen unbedingt geschlossen werden nach Gebrauch. Ansonsten wird Speicher nicht freigegeben. Resourcen:

- **Dateien**
- **Datenströme**
- GUI Flemente
- $\blacksquare$  . . .

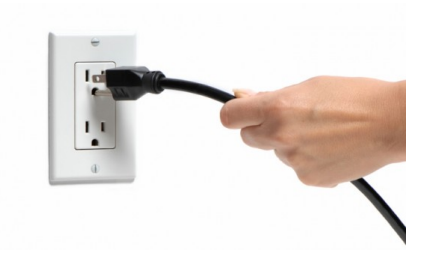

## Try-With-Resources Anweisung

Spezifische Syntax, um Ressourcen automatisch zu schliessen:

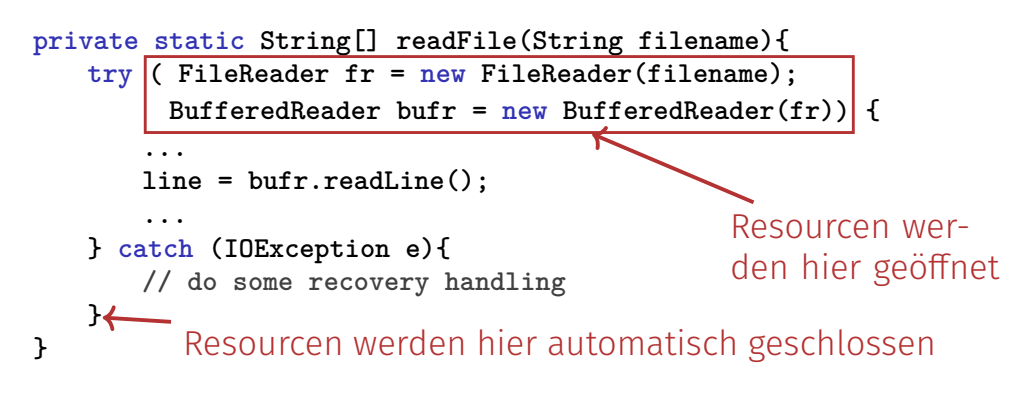